## **E LIVRAISON DU MATERIEL DIGITAL**

Cher client,

Ci-dessous nous vous donnons un aperçu de quelques éléments auxquels il est important de faire attention lors de la livraison d'artwork. Ceci ne peut qu'être considéré à titre indicatif. Nous tenons à vous spécifier que la gravure/lithographie est toujours faite par nos soins. Il est conseillable de suivre ces instructions pour que l'artwork sur votre écran est pareil au moment de l'impression.

## **E SOFTWARE**

ADOBE ILLUSTRATOR CC (pour mac)

ADOBE PHOTOSHOP CC ou version antérieure (pour mac)\*

ADOBE INDESIGN CC ou version antérieure (pour mac)

( \* )Photoshop est un outil qui peut créer des effets magnifiques. Néanmoins les fichiers output se laissent difficilement graver et ripper. Photoshop a été conçu pour la manipulation d'images et non pas pour la conception d'un lay-out. Si vous voulez travailler avec Photoshop, il faut sauvegarder le fichier comme fichier PSD.

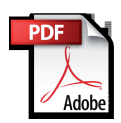

PDF est possible, mais tenez compte d'un degré de fiabilité et d'éditabilité relativement bas. Si vous utilisez avec un PDF, merci de bien vérifier à ce que toutes les polices utilisées soient jointes au fichier.

# **E LAYOUT GUIDELINES (important)**

Avant de commencer la création d'une nouvelle étiquette, il est conseillable de vous informer quelles formes de découpe (formats) que nous avons en stock ressemble le plus au format dont vous avez besoin de sorte que vous puissiez créer la nouvelle étiquette directement sur le format correcte. Restez toujours 2 mm du bord de la création. Il faut certainement donner au moins 3 mm de bleed/débordement.

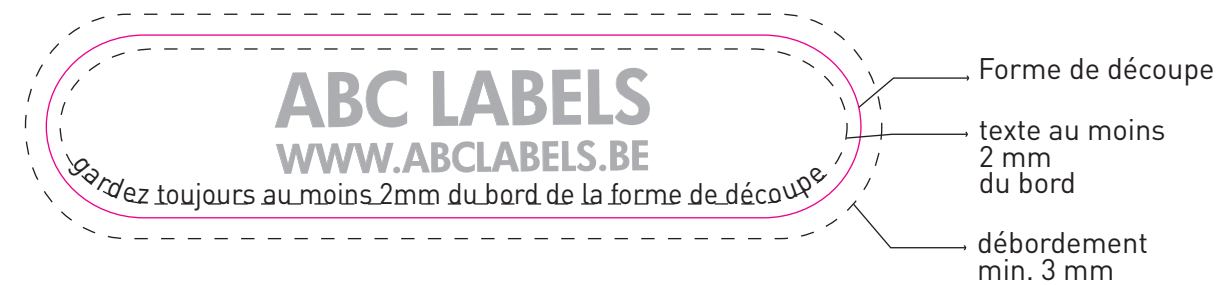

#### **D** CORRECTIONS

ABC labels sait faire toutes les corrections à l'artwork et aux textes. Merci de bien préciser toute correction afin d'éviter des malentendus. Pour toute correction aux textes, nous demandons un fichier avec les textes à corriger. LES DOCUMENTS FAXES NE PEUVENT À ÊTRE UTILISES COMME SUPPORT. MERCI DE BIEN PRECISER LE CARACTÈRE UTILISÉ. Pour toute correction de caractères spéciales, nous vous demandons un fichier PDF dans lequel les caractères sont contourisés.

#### **D** CARACTÈRES

Convertez tous les textes en contours ou envoyez toutes caractères nécessaires. Pour raisons légales, nous n'encourageons pas l'envoie de fichiers avec du texte.

#### *V* IMAGES

Les images employés doivent avoir une résolution correcte (au minimum 300 DPI). Merci de ne pas fournir des images qui sortent de l'Internet car ces images sont d'une qualité très basse et ceci aura des implications importantes au moment de l'impression de l'image sur l'étiquette.

### CODES - BARRES

Afin d'éviter des codes-barres illisibles au moment de l'impression, merci de respecter l'échelle suivante :

Au minimum 80 %, au maximum 200 %

Bar Width Reduction : 0,051 mm

Merci d'en tenir compte si vous ne mettez pas le code-barre en noir, il faut ajouter une couleur PMS à moins une des trois autres couleurs CMYK est utilisé.

#### **COULEURS**

Merci de bien préciser le nombre de couleurs (au maximum 6).

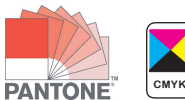

Les sorties couleurs n'ont qu'une fonction indicative et ne seront jamais utilisées en tant que référence couleur lors de l'impression de l'étiquette. Pour les nouvelles couleurs la présence d'une référence unique (PMS ou échantillon) doit être inclus dans le fichier de la création.

### **FOND BLANC**

L'impression sur un matériel transparent (PE, PP) exige l'impression d'un fond en blanc. Merci de bien préciser les zones qui doivent être mis en blanc. ABC labels décide le trapping et la quantité de blanc nécessaire sur le fond. Un fond blanc sur du matériel transparent ne donne jamais la même intensité de couleurs qu'un matériel blanc donne.

# **ELIVRAISON DE FICHIERS:**

PAR MAIL: Artwork peut être envoyé à meggie abc-labels.be Demande de prix peut être envoyé à louis@abc-labels.be

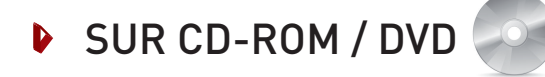